## MPSI/PCSI TD d'informatique Pr. Youssef Ouassit

*Algorithmique et programmation La boucle TantQue* 

### *Exercice N° 1 :*

Ecrire un algorithme qui demande à l'utilisateur de saisir son âge (un entier positif), puis l'algorithme lui affiche son stade de vie : Bébé : de la naissance à 2 ans Enfant : de 3 ans à 12 ans Adolescent : de 13 ans à 17 ans Adulte : de 18 ans à 69 ans Personne âgée : à partir de 70 ans

Effectuer un contrôle de saisie sur l'âge saisit qui doit être positif.

### *Correction :*

*Algorithme age Variables age : Entier Début Ecrire("Donner votre âge : ") Lire(age) Tanque age < 0 Faire Ecrire("Erreur, donnez un nombre positif : ") Lire(age) FinTantQue Si age <= 2 Alors Ecrire("Bébé") SiNon Si age <=12 Alors Ecrire("Enfant") SiNon Si age <=17 Alors Ecrire("Adolescent")*

```
SiNon Si age <=69 Alors
       Ecrire("Adulte")
SiNon
       Ecrire("Personne âgée")
FinSi
```

```
Fin
```
## *Exercice N° 2 :*

Ecrire un algorithme qui demande à l'utilisateur un nombre compris entre 10 et 20, jusqu'à ce que la réponse convienne. En cas de réponse supérieure à 20, on fera apparaître le message : « Plus petit ! », et inversement « Plus grand ! » si le nombre est inférieur à 10.

### *Correction :*

*Algorithme nombre Variables n : Entier Début Ecrire("Donner un nombre : ") Lire(n) Tanque n < 10 ou n>20 Faire Si n<10 Alors Ecrire("Plus grand !") SiNon Ecrire("Plus petit !") FinSi Lire(n) FinTantQue*

Fin

## *Exercice N° 3 :*

Ecrire un algorithme qui demande à l'utilisateur de choisir la classe de son siège pour une réservation à l'avion pour un vol de Rabat à Paris. L'algorithme affiche le menu suivant à l'utilisateur : Choisissez la classe :

P ---- > Première Classe (1200 Dhs)

E ---- > Classe Economique (300 Dhs)

Tapez la lettre de la classe voulue :

Ensuite le système demande à l'utilisateur le poids du bagage à enregistrer, et affiche le total à payer en ajoutant les frais de réservation de 20 Dhs et le montant à payer pour le bagage sachant que le tarif pour 1 Kg est 12 Dhs.

Effectuer un contrôle de saisie pour chaque donnée lue.

*Correction :*

## *Exercice N° 4 :*

Ecrivez un algorithme qui affiche le mot « Informatique » 40 fois.

*Correction : Algorithme info Variables i : Entier Début*  $I \leftarrow 1$ *Tanque i <= 40 Faire Ecrire("Informatique")*  $I \leftarrow i+1$ *FinTantQue* Fin

# *Exercice N° 5 :*

Ecrire un algorithme qui affiche les nombres 1 jusqu'à 40.

```
Correction :
Algorithme compter
Variables i : Entier
Début
        I \leftarrow 1Tanque i <= 40 Faire
                  Ecrire( i )
                 I \leftarrow i+1FinTantQue
```
Fin

## *Exercice N° 6 :*

Ecrire un algorithme qui demande un entier positif, et qui calcule la somme des entiers jusqu'à ce nombre. Par exemple, si l'on entre 5, l'algorithme doit calculer :

 $1 + 2 + 3 + 4 + 5 = 15$  ( $\sum_{i=1}^{5} i = 15$ )

NB : on souhaite afficher uniquement le résultat, pas la décomposition du calcul.

```
Correction :
```
*Algorithme somme Variables i , s, n : Entier Début Ecrire("Donner un entier : ") Lire(n)*  $i \leftarrow 1$  $s \leftarrow 0$ 

```
Tanque i <= n Faire
         s \leftarrow s + ii \leftarrow i+1FinTantQue
Ecrire("La somme est : ", s)
```
### *Exercice N° 7 :*

Fin

Ecrire un algorithme qui calcule et affiche le factoriel d'un entier positif entré par l'utilisateur.

#### *Correction :*

```
Algorithme factoriel
Variables i , f : Entier
Début
         Ecrire("Donner un entier : ")
         Lire(n)
         i \leftarrow 1f \leftarrow 1Tanque i <=n Faire
                  f \leftarrow f * ii \leftarrow i+1FinTantQue
         Ecrire(n, " != ", f)
Fin
```
### *Exercice N° 8 :*

Ecrire un algorithme qui calcule la somme de n entiers entrés par l'utilisateur.

## *Correction : Algorithme somme Variables i , s, n , a: Entier Début Ecrire("Donner le nombre des valeurs : ") Lire(n)*  $i \leftarrow 1$  $s \leftarrow 0$ *Tanque i <= n Faire Ecrire("Donner le nombre numéro ", I, " : ") Lire(a)*  $s \leftarrow s + a$  $i \leftarrow i+1$ *FinTantQue Ecrire("La somme est : ", s)* Fin

#### *Exercice N° 9 :*

Ecrivez un algorithme qui calcule le reste de la division entière d'un entier positif A sur un entier strictement positif B entrés par l'utilisateur sans utiliser les deux opérateurs « div :division et mod : modulo ».

```
Correction :
Algorithme division
Variables A,B,r,q : Entiers
Début
         Ecrire("Donner les nombres A et B :")
        Lire(A, B)
        r \leftarrow Aq \leftarrow 0TantQue r>=B Faire
                 r \leftarrow r-B
```
 $q \leftarrow q+1$ *FinTantque*

```
Ecrire(A, " mod ", B , "=", r)
Ecrire(A, " div ", B , "=", q)
```
*Fin*

## *Exercice N° 10 :*

Ecrivez un algorithme qui lit un entier strictement positif et affiche la valeur de la plus grande puissance de 2 qui soit inférieure ou égale à ce nombre.

Exemples : L'utilisateur a entré 10  $\rightarrow$  Résultat : 3 car (2<sup>3</sup>=8) L'utilisateur a entré 73  $\rightarrow$  Résultat : 6 car (2<sup>6</sup> = 64)

*Correction :* 

```
Algorithme puissance
Variables n, i : Entiers
Début
        Ecrire("Donner un nombre :")
        Lire(n)
        i \leftarrow 0TantQue 2^i <= n Faire
                 i \leftarrow i+1FinTantque 
        Ecrire("La plus grande puissance est : ", i-1)
Fin
```
### *Exercice N° 11 :*

Ecrire un algorithme qui calcule le PGCD (Plus Grand Diviseur Commun) de deux nombres entiers strictement positif entrés par l'utilisateur.

*Correction :* 

*Algorithme pgcd Variables A, B, min, i, pgcd : Entiers Début Ecrire("Donner le nombre A:") Lire(A) Ecrire("Donner le nombre B:") Lire(B)*  $min \in A$ *si A > B alors*  $min \leftarrow B$ *FinSi*

### $i \leftarrow 1$

```
TantQue i <= min Faire
          si A mod i=0 et B mod i =0 alors
                    p \cdot q \cdot c \cdot d \leftarrow iFinSi
          i \leftarrow i+1FinTantque 
Ecrire("Le PGCD est : ", pgcd)
```
*Algorithme pgcd\_euclide Variables A, B, R : Entiers Début Ecrire("Donner le nombre A:") Lire(A) Ecrire("Donner le nombre B:") Lire(B)*

*TantQue B!=0 Faire*

*Fin*

```
R \leftarrow A \mod BA \leftarrow BB \leftarrow RFinTantque 
Ecrire("Le PGCD est : ", A)
```
## *Exercice N° 12 :*

*Fin*

Afficher la table de conversion entre les degrés Fahrenheit et Celsius de 250 à −20 degré F par pallier de 10 degrés. On passe de x degré F au degré C en calculant (5/9 x − 160/9).

### *Exercice N° 13 :*

Ecrire un algorithme qui permet de calculer et d'afficher le nombre d'occurrences d'un chiffre (0 ≤chiffre < 10) dans un nombre positif. Exemples :

L'occurrence du chiffre 7 dans le nombre 778 est 2. L'occurrence du chiffre 8 dans le nombre 20681 est 1. L'occurrence du chiffre 5 dans le nombre 2771 est 0.

#### *Correction :*

*Algorithme occurences Variables n, a, u, c : Entiers Début Ecrire("Donner un nombre :") Lire(n) Ecrire("Donner le chiffre :") Lire(a)*

## $u \leftarrow n \mod 10$  $n \leftarrow n$  *div* 10 *si u=a alors*  $c \leftarrow c+1$ *FinSi FinTantque*

*Ecrire("Le nombre d'occurences est : ", c)*

#### *Fin*

### *Exercice N° 14 :*

Ecrire un algorithme lit un nombre entier positif et le convertit en binaire.

#### *Correction :*

*Algorithme binaire Variables n, r, q, s, i : Entiers Début Ecrire("Donner un nombre :") Lire(n)*  $s \leftarrow 0$  $i \leftarrow 0$ *TantQue n!= 0 faire*  $r \leftarrow n \mod 2$  $s \leftarrow s + r * 10^{1}i$  $n \leftarrow n$  *div 2*  $i \leftarrow i+1$ *FinTanQue Ecrire(s)*

*Fin*

### $c \leftarrow 0$

*TantQue n!=0 Faire*

### *Exercice N° 15 :*

Écrire un algorithme qui saisit un entier et qui l'affiche à l'envers. Par exemple, l'utilisateur saisit 123456 et l'algorithme affiche 654321. Pour cela il faudra utiliser la division et le modulo. Rappel : 153%10 = 3 et 153/10 = 15

#### *Correction :*

```
Algorithme envers
Variables n, s : Entiers
Début
       Ecrire("Donner un nombre :")
       Lire(n)
```
### $s \leftarrow 0$

*TantQue n!=0 Faire*  $u \leftarrow n \mod 10$  $s \leftarrow s * 10 + u$  $n \leftarrow n$  *div* 10 *FinTantque* 

```
Ecrire("Le nombre à l'envers est : ", s)
```
*Fin*

#### *Exercice N° 16 :*

Un nombre narcissique (ou nombre d'Armstrong de première espèce est un entier naturel *n* non nul qui est égal à la somme des puissances *p*-ièmes de ses chiffres en base dix, où *p* désigne le nombre de chiffres de *n* : Exemple :  $153 = 1<sup>3</sup>+5<sup>3</sup>+3<sup>3</sup>$ 

 $548834 = 5^{6} + 4^{6} + 8^{6} + 8^{6} + 3^{6} + 4^{6}$ 

Ecrire un algorithme qui lit un entier naturel et vérifie si c'est un nombre narcissique.

### *Exercice N° 17 :*

Ecrire un algorithme qui recherche le premier nombre entier naturel dont le carré se termine par *n* fois le même chiffre. Exemple : pour *n = 2*, le résultat est *10* car *100* se termine par *2* fois le même chiffre

### *Exercice N° 18 :*

On met en culture une population de P <= 2000 bactéries. On suppose qu'elle augmente de 5 % tous les jours. On souhaite déterminer au bout de combien de temps cette population dépassera 3 000 bactéries. À l'aide d'une boucle while, construire un algorithme PYHON permettant de résoudre le problème.

#### *Exercice N° 19 :*

On note H<sub>n</sub> la somme H<sub>n</sub>= $\sum_{k=1}^{n} \frac{1}{k}$  $\boldsymbol{n}$  $k=1$ On admet que  $(H_n)$  tend vers + $\infty$ . Écrire un algorithme PYTHON qui détermine le plus petit entier n tel que H<sub>n</sub> dépasse un réel a donné.

#### *Exercice N° 20 :*

On pose p=0,9, et on admet que la fonction x↦p <sup>x</sup>−1/x est croissante sur [1,a] et décroissante sur [a,+∞[, où a>1. Écrire un algorithme permettant de déterminer pour quelle valeur de l'entier r le nombre p<sup>r</sup>−1/r est maximal.

### *Exercice N° 21 :*

Il est fréquent que l'on munisse les matricules, les codes de nomenclature, les numéros de compte, etc., d'une clé de contrôle qui permet de vérifier leur validité.

Cette clé est calculée selon un certain procédé à partir des autres chiffres. Elle est en général ajoutée à la fin du code.

Une technique simple pour produire une clé de contrôle consiste à multiplier chaque chiffre du code par un certain facteur (i.e. une pondération), à faire la somme des chiffres des produits obtenus, à diviser cette somme par 10 et à retrancher à 10 le reste de la division. Cette différence donne la clé de contrôle.

Exemple:

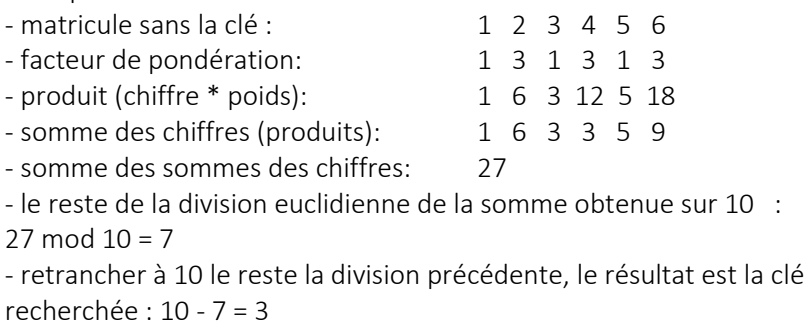

- matricule avec la clé : 1 2 3 4 5 6 3

- Ecrire un algorithme qui sécurise un matricule à l'aide d'une clé et un facteur de pondération entré par l'utilisateur.
- Ecrire un algorithme qui vérifie la validité d'un matricule saisi à l'aide de la clé de contrôle

### *Exercice N° 22 :*

Dans cet exercice on va implémenter la méthode de conversion des nombres de la base binaire en décimal. La méthode consiste à sommer le résultat de multiplication de chaque bit par son poids, tel que le bit le plus à droite a le poids 0 et qui s'incrémente en allant vers les bits à gauche.

Exemple :  $N=(100101)_2$ 

5 4 3 2 1 0

On affecte le poids de chaque bit : 100101 Et on calcule la somme :  $1x2^0 + 0x2^1 + 1x2^2 + 0x2^3 + 0x2^4 + 1x2^5$  $N=(37)_{10}$ 

Ecrire un algorithme qui lit un nombre binaire (un entier) et calcule et affiche sa valeur décimale.

### *Exercice N° 23 :*

Le chiffrement ou cryptage, est un procédé de [cryptographie](https://fr.wikipedia.org/wiki/Cryptographie) grâce auquel on souhaite rendre la compréhension d'une information impossible à toute personne qui n'a pas la [clé de déchiffrement.](https://fr.wikipedia.org/wiki/Cl%C3%A9_de_chiffrement)

Les méthodes de chiffrement les plus connues sont le [DES,](https://fr.wikipedia.org/wiki/Data_Encryption_Standard) le [Triple DES,](https://fr.wikipedia.org/wiki/Triple_DES) [l'AES,](https://fr.wikipedia.org/wiki/Standard_de_chiffrement_avanc%C3%A9) la RSA et le WEP.

Dans cet exercice on va coder une méthode très basique de chiffrement des nombres entiers positifs, dont le principe est le suivant :

Supposant qu'on a l'entier n=2234 à chiffrer avec la clé de chiffrement clé=9

- nombre avant chiffrement :

2 2 3 4

- à chaque chiffre on ajoute la clé et on ne considère que les unités du résultat :

1 1 2 3

### - le nombre chiffré est :

1 1 2 3

- a) Donner le chiffrement du nombre 23598 avec la clé 12
- b) Déchiffrer le nombre 13342 avec la clé 8
- c) Ecrire un algorithme qui calcule le chiffrement d'un entier naturel entré par l'utilisateur avec une clé entré aussi par cet utilisateur
- d) Ecrire un algorithme qui déchiffre un entier naturel entré par l'utilisateur avec une clé entré aussi par cet utilisateur